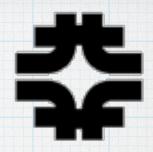

# The option for Pythia 8 decays of tau and charm-hadrons in Legacy and Refactorized LArG4

GENIE, Geant 4, Pythia { 6,8 }: tau and charm hadron decays

Robert Hatcher, Julia Yarba Fermilab Computing Division

LArSoft Coordination Mtg 2021-11-30

#### **Past**

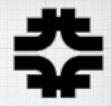

- For a high enough energy in the flux spectrum, GENIE will produce charm hadrons in final state.
- Additionally for an oscillated flux, tau leptons.
- The default handling would be to hand these over to Geant 4 for propagation and decay.
- circa ~ 2012 users were surprised to find that Geant4 didn't generate secondaries for charm or taus...

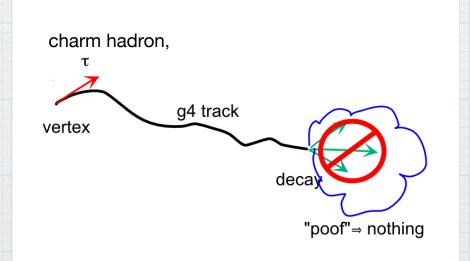

## Cheap Solution

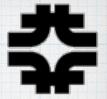

- Let GENIE decay the particle, using already integrated pythia6, before hand-off to Geant4.
- This can be controlled by a GENIE XML configuration file
  - o packaged as genie\_phyopt UPS product
  - o either dkcharmtau or dkcharm qualifier

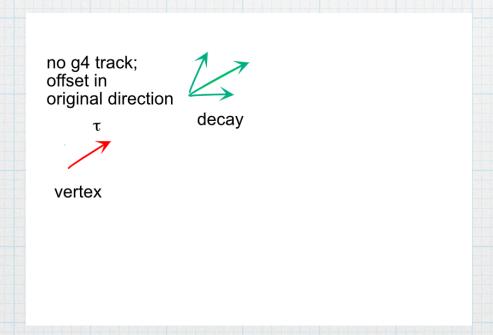

#### Limits to this Solution

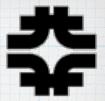

- This was sufficient for NOvA -- offset was small, in general, due to low momenta of tau or charm; and energy was once again conserved.
- NOvA's spatial resolution wasn't sufficient to see such offset.
- Then LArSoft came along and the solution was similarly available to them.
  - O eventually used by DUNE (upon Robert's insistence).
  - o apparently not implemented by microBooNE
    - > perhaps not an issue if never tau or charm production
  - o ?? other LArSoft experiments ??

#### Past

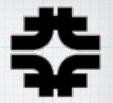

- At some point, Geant4 implemented a rudimentary tau decay (but still not charm hadrons)
  - not sophisticated (phase space only?)
- And ... apparently ... broken in some cases
   o occasionally generate absurd momenta
- Noticed when running without genie\_phyopt UPS product setup.

### Future is Now: Better Solution

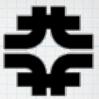

 Let Geant 4 do its job, but use Geant 4's ability to plug in alternatives to do the decays of charm and tau.

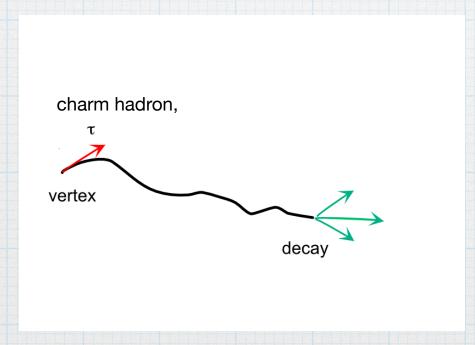

#### Future is Now: Better Solution

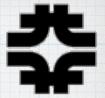

- Let Geant4 do its job, but use Geant4's ability to plug in alternatives to do the decays of charm and tau.
- Make use of the G4 extensible physics list factory to supplement regular standard physics lists.
  - OFTFP\_BERT ⇒
    FTFP\_BERT+PY8TAUDK+PY8CHARMDK

#### What Does PY8TAUDK Do?

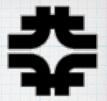

- Removes Geant4's default decay table for taus
- Register taus to be decayed by Py8TauDecayer which is a G4VPhysicsConstructor with an interface to pythia8
  - o via an instance of a G4VExtDecayer: Py8Decayer
  - o code lives in nug4/AdditionalG4Physics
- Similarly PY8CHARMDK does that same for PDG code signaling charm (or bottom) quarks
  - o e.g.  $411 = D^+$ ,  $4122 = \Lambda_c^+$
- Both also register any other particles that don't already have a decay table in Geant4 to use pythia8 as well

#### Present

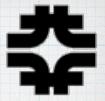

- Works for both Legacy LArG4 and refactorized LArG4; relies on the extensible physics list factory supplied by Geant4 (now available to LegacyG4)
- No longer setup genie\_phyopt -q dkcharmtau instead use -q dkstandard:resfixfix.
  - o GENIE then leaves charm and taus undecayed, but importantly fixes an issue where a resonance, P33(1600), could be generated but GENIE didn't know how to decay it, leaving events with just the lepton but no hadronic recoil.

- OFTFP\_BERT+PY8TAUDK == FTFP\_BERT+PY8TAUDK+PY8CHARMDK
- OFTFP BERT+PY8CHARMDK!=

# Legacy LArG4 - changes to fcl

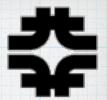

```
physics: {
 end_paths: [
   "stream1"
 producers: {
   largeant: {
     G4PhysListName: "larg4::PhysicsList+PY8TAUDK"
     CheckOverlaps: false
     DebugVoxelAccumulation: 0
     DumpLArVoxelList: false
     DumpParticleList: false
     GeantCommandFile: "LArG4.mac"
     KeepParticlesInVolumes: []
     SmartStacking: 0
     UseModLarqlRecomb: false
     VisualizeEvents: false
     module_label: "largeant"
     module_type: "LArG4"
```

10

## Refactorized LArG4 - changes to fcl

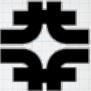

```
larg4Main: {
      enableVisualization: false
     macroPath: ".:./macros"
     module label: "larg4Main"
     module type: "larg4Main"
      visMacro: "vis.mac"
   largeant: {
      CheckOverlaps: false
     DebugVoxelAccumulation: 0
      DumpLArVoxelList: false
      DumpParticleList: false
      GeantCommandFile: "LArG4.mac"
      KeepParticlesInVolumes: []
      SmartStacking: 0
      UseModLarqlRecomb: false
     VisualizeEvents: false
     module label: "largeant"
      module type: "LArG4"
simulate: [
   "rns",
   "larg4Main"
   "largeant"
```

```
-##### start added services for larg4Main
    ActionHolder: {
      service type: "ActionHolder"
   DetectorHolder: {
      service_type: "DetectorHolder"
    ExampleGeneralAction: {
      name: "exampleGeneral"
      service type: "ExampleGeneralAction"
   LArG4Detector: {
      category: "world"
      gdmlFileName_: "dune10kt_v4_1x2x6.gdml"
      service type: "LArG4Detector"
   MCTruthEventAction: {
       service type: "MCTruthEventAction"
    ParticleListAction: {
      SparsifyMargin: 0.1
      service type: "ParticleListAction"
    PhysicsList: {
      DumpList: false
      PhysicsListName: "FTFP BERT+PY8TAUDK+PY8CHARMDK"
      ScintillationByParticleType: false
      enableAbsorption: false
      enableBoundary: false
      enableCerenkov: false
       enableMieHG: false
      enableRayleigh: false
      enableScintillation: false
      enableWLS: false
      service type: "PhysicsList"
    PhysicsListHolder: {
      service type: "PhysicsListHolder"
-##### end added services for larg4Main
```

#### **Better Solution Status**

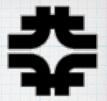

- Julia Yarba implemented the interface to Pythia8 in a stand-alone Geant4 app
- Robert Hatcher integrated it into the factory system so that physics process can be added by configuring the PhysicsList name and integrated it into nug4 (with a link in larg4)
- Issues:
  - O Integrated into NuG4 package only avail in art 3.09

     added dependence on Pythia8
  - GENIE sets tau polarization (for RES + DIS, but not QES) in its event record — to be fixed in v3\_02
    - polarization info is transferred to MCTruth in LArSoft record and from MCTruth to G4PrimaryParticle (nug4 ConvertMCToG4 and/or larg4/pluginActions/ MCTruthEventAction\_service.cc)

#### **Better Solution Status**

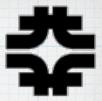

- Issues continued:
  - o Linked to LArG4main to get library \_loaded\_ at run time
    - nothing needs be done on user side other than load the library to make it available; no explicit compile/link time references
  - O Possibility to do the same kind of interface for the tauola package. Pythia8 documentation implies that the decay models are slightly different in some cases.
  - https://indico.cern.ch/event/300387/contributions/ 686167/attachments/565826/779490/ ilten140915.pdf

0